# ACTIVE DIRECTORY FEDERATION **SERVICES**

SERVER 2012

## **Active Directory Federation Services**  (AD FS) is a software component developed by Microsoft that can be installed on Windows Server operating systems to provide users with single sign-on access to systems and applications located across organizational boundaries.

### COMPANY A – Accounts Partner COMPANY B – Resource Partner

AD FS

### Federation Accounts Server

- Collecting and authenticating users credentials
- Building up claims for that user and packaging the claims into security tokens
- Presenting the tokens across a Federated Trust to enable access to Web-based resources that are located in the resource partner organization

In a claims-based world, a token contains one or more *claims*, each of which carries some piece of information about the user it identifies.

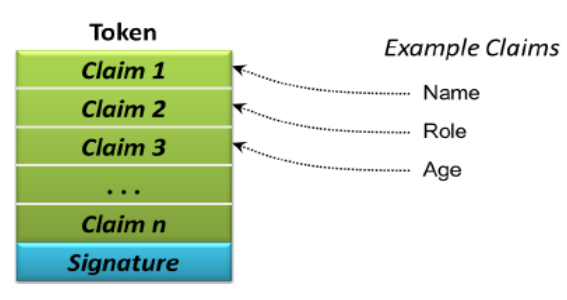

 $t_{O}$ 

Enterprise CA DC | ADFS | ADFS enabled Web Server (Web based Applications)

## AD FS

### Federation Resource Server

- uses the security tokens to make authorization decisions for its Web servers
- To function as an ADFS resource, Web servers must either have Windows Identity Foundation (WIF) installed or have the Active Directory Federation Services Claims-Aware Web Agent role services installed.

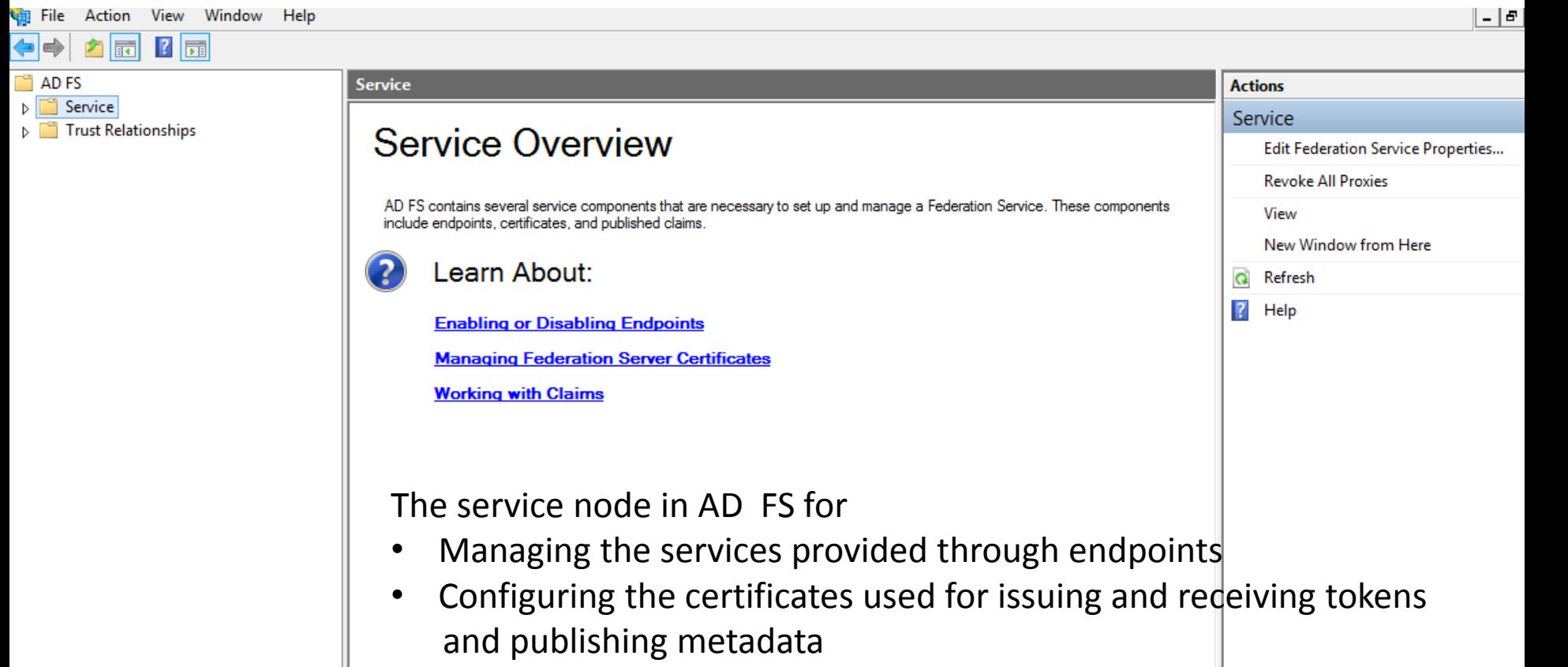

• Configuring claims types

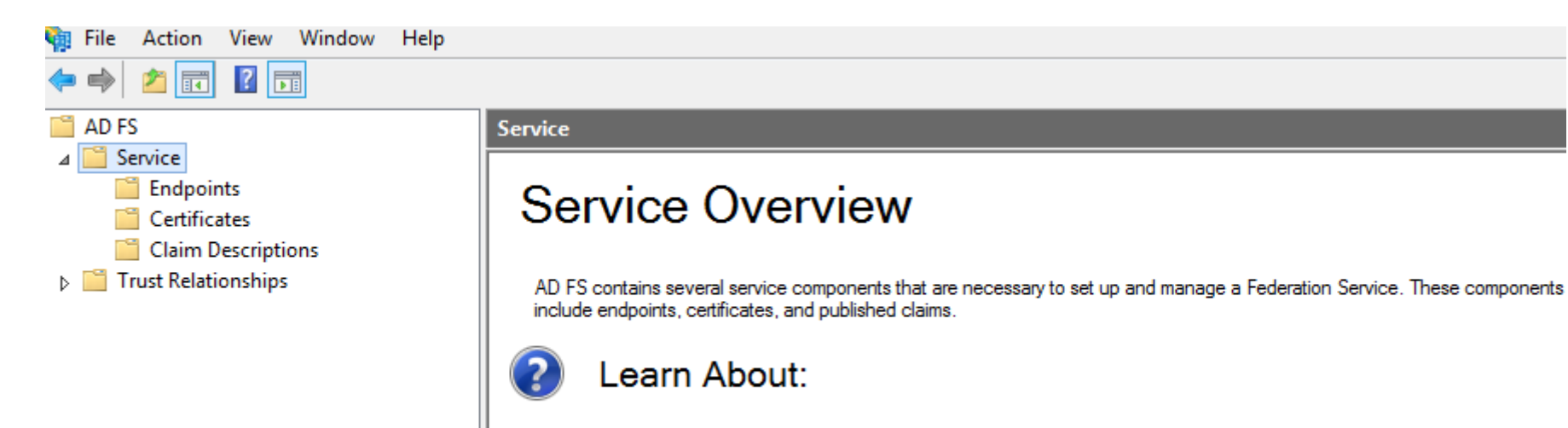

**Enabling or Disabling Endpoints** 

**Managing Federation Server Certificates** 

**Working with Claims** 

### Ħ AD FS 4<sup>Service</sup> **Endpoints** Certificates **Claim Descriptions** Ħ Trust Relationships  $\triangleright$  [

⇔|⇔

2同 ?同

In AD FS endpoints are URLs that provide access to various services such as issuing tokens and publishing federation metadata.

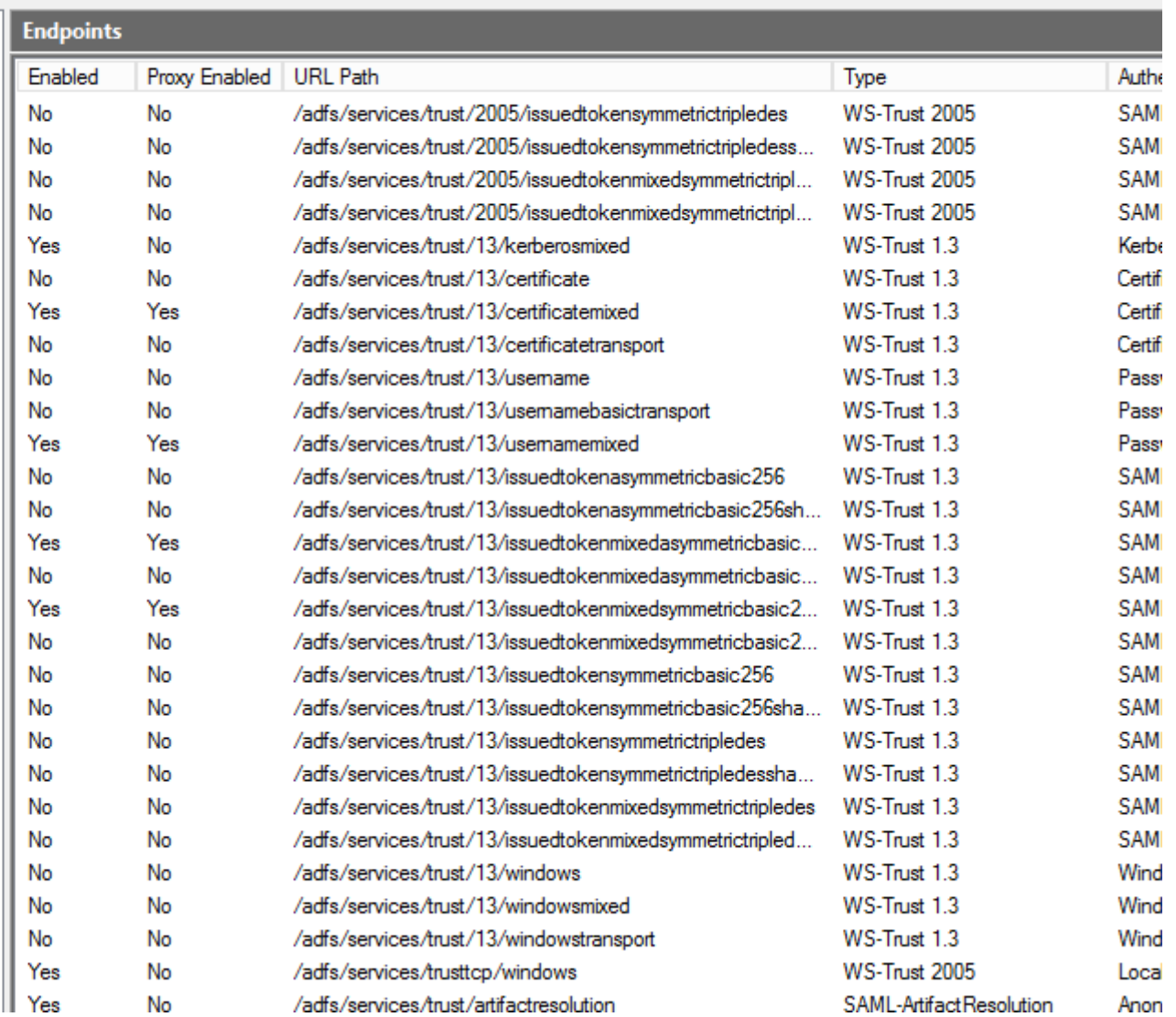

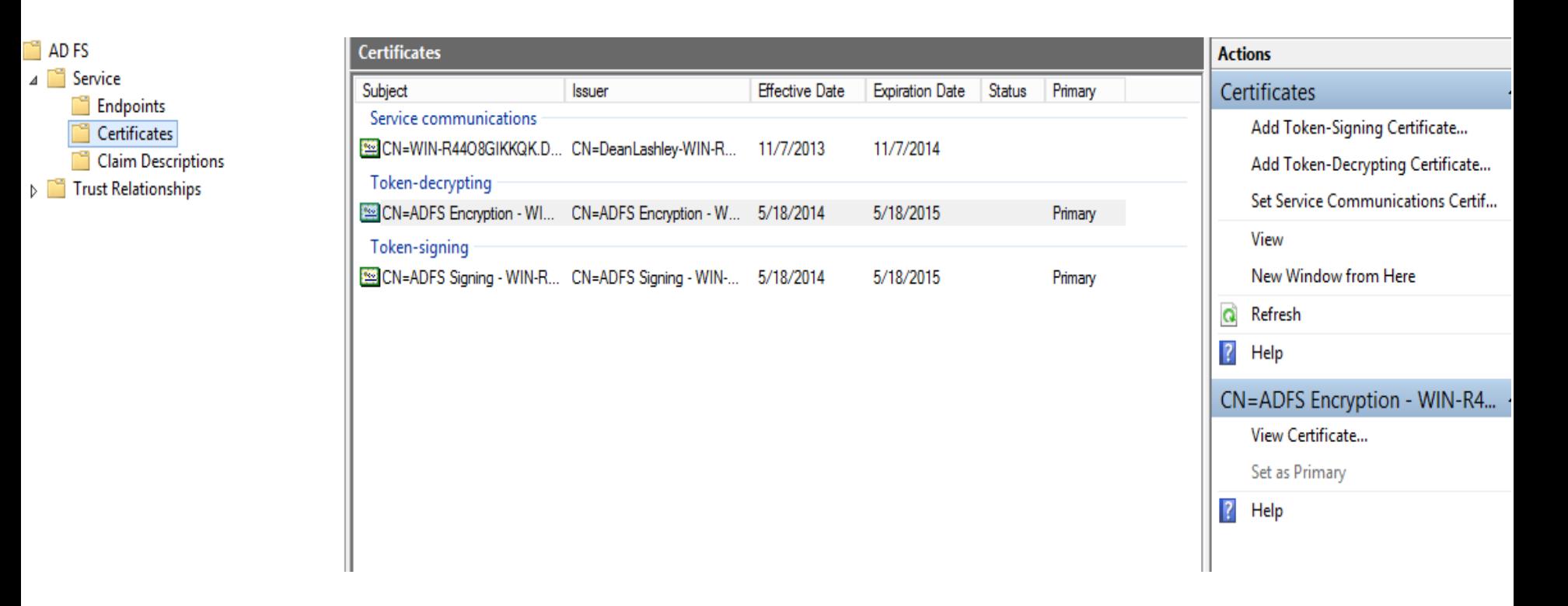

Service communications: This certificate is used for Windows Communication Foundation Message security. WCF). Before you can configure AD FS this certificate must be installed as a SSL certificate on the Default Website of the local instance of IIS.

Token-Decrypting: This is used to decrypt tokens the Federation Service receives.

Token-signing: This certificate is used to sign tokens the Federation Service issues.

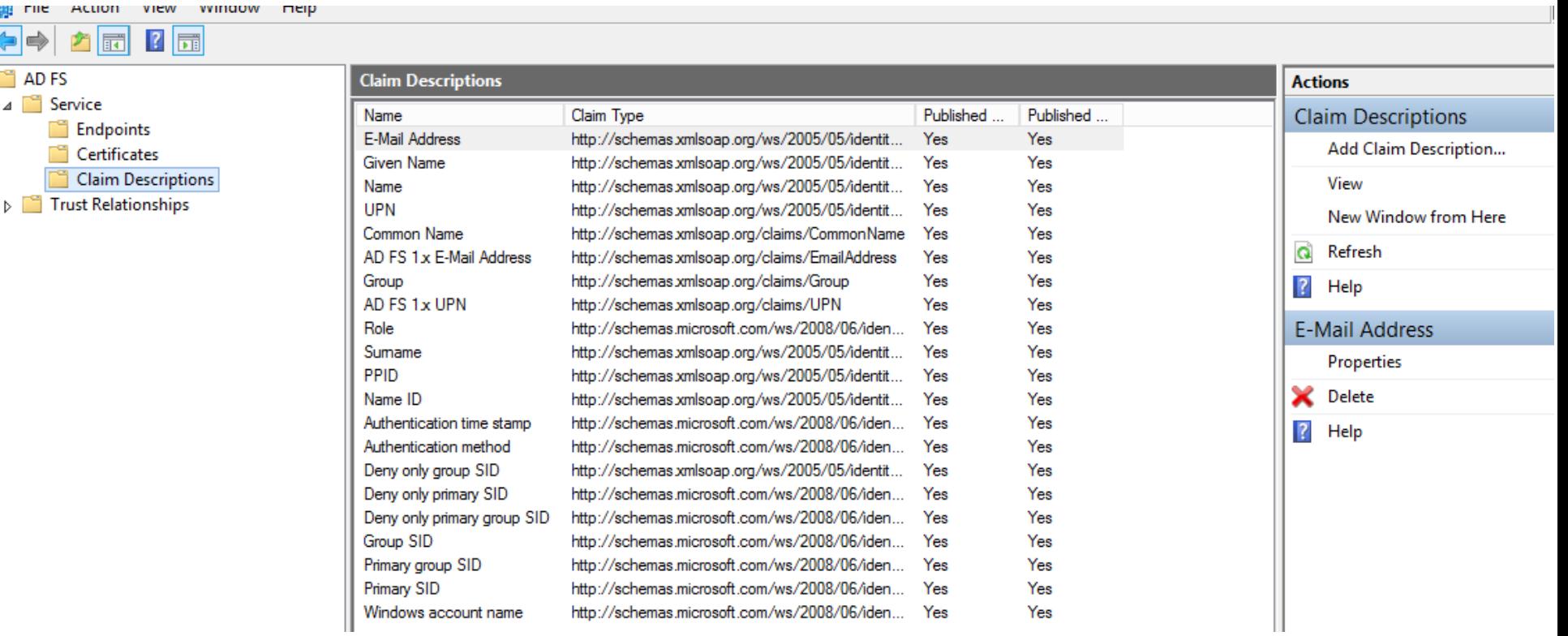

CLAIMS DESCRIPTION: Through this node you can find information about the claims the local Server is currently able to assert about identities.

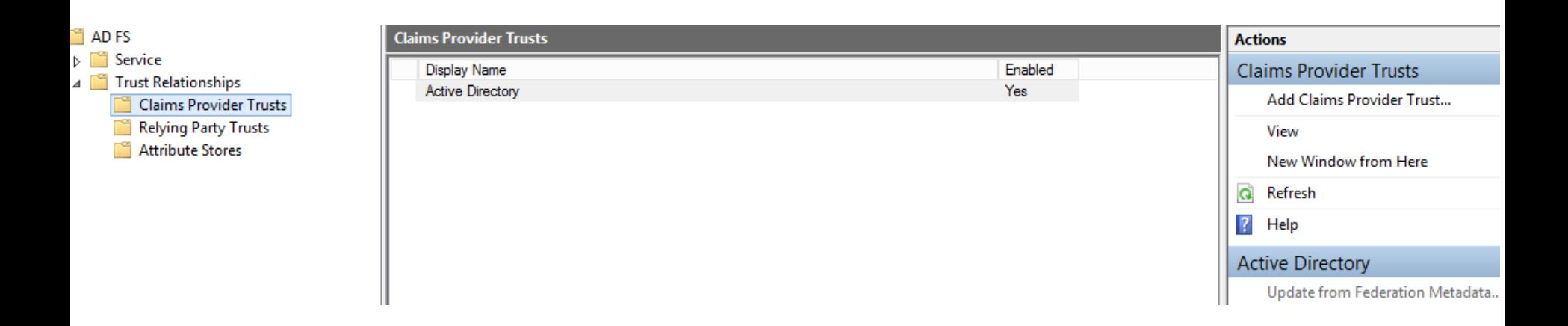

The Trust Relationship Node enables you to manage the trust relationships of the Federated Service. The three child nodes enable you to add and configure policies For claims providers, relying parties and attribute stores.